# 3mensio LAA

# The pre-op assessment tool for LAA occlusion

3mensio LAA is a dedicated tool for the pre-op assessment of LAA closures on CT. Using the software you can assess the 3D anatomy of the patient, measure the ostium and landing zone and determine an optimal projection angle. Plan the approach route with the septal crossing or pericardial access module. It is possible to place a virtual device to represent your closing device and to visualize a virtual TEE

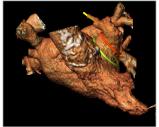

Volume rendering heart

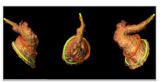

Volume rendering LAA

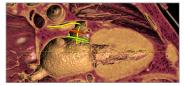

Intracardiac view

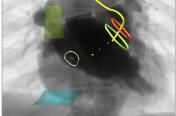

Septal crossing

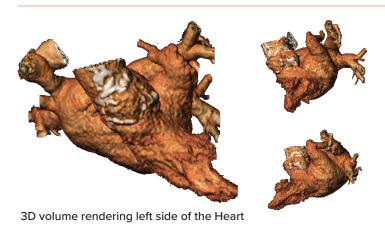

## **Anatomy Assessment**

With a single click, the software creates a 3D volume rendering of the left side of the heart. While rotating the volume rendering the shape and position of the LAA can be appreciated.

### **Virtual Device Placement**

#### Landing zone/Ostium measurements

Identify the landing zone and the ostium using the dedicated views. The dimensions are determined automatically. The distance and angle between the landing zone and ostium are calculated.

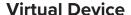

An STL file can be loaded into the software or a custom closing device can be created. The implant depth and angle can be assessed.

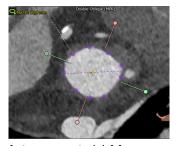

Auto segmented LAA

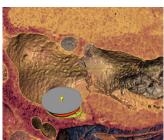

Virtual closing device

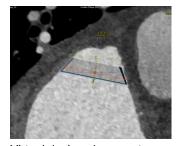

Virtual device placement

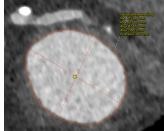

LAA ostium measurement

# 3mensio LAA

#### LAA Assessment

Optimal projection angles can be selected using the simulated Angio view. Such an optimal projection can help to save time during the procedure.

Intra and extra cardiac views can be used to assess the relationship with the Pulmonary vein, Pulmonary ridge, and Mitral valve.

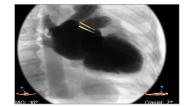

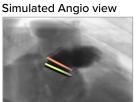

LAA contrast

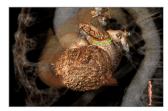

Extracardiac view

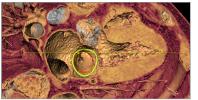

Intracardiac view

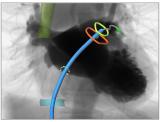

Septal crossing catheterpath

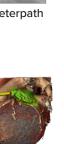

Pericardial access

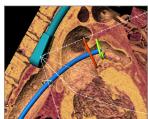

Volume render with biplane TEE viewing angles

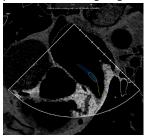

Virtual TEE mono-plane

### Approach Route Assessment

#### Septal crossing

The septal crossing can be prepared by defining the interatrial septum and the superior and inferior Vena Cava. A catheter path can be simulated and together with a visualization of a virtual TEE, it enables the user to select important TEE angles.

#### Pericardial access

Assess the catheter path from the entry point of the patient to the tip of the LAA.

# Reporting

A complete report can be created with the most important measurements shown in a summarizing infographic. Customize your report by adding screenshots of the patient anatomy, measurements, and the approach route assessment.

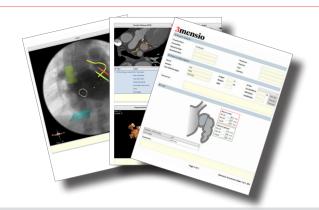

#### **Quality Assurance:**

Pie Medical Imaging develops, produces and sells products in accordance with internationally accepted standards. 3mensio Workstation is FDA 510(k) cleared and CE marked. **(€** 0123)